# **4 Análise de Antenas pelo Método FE-BI**

O problema de espalhamento e transmissão através de fendas é de interesse em diversas aplicações, incluindo aquelas associadas ao controle de seção reta de radar (RCS), interferências eletromagnéticas, penetração de pulsos eletromagnéticos (EMP), projetos de antenas tipo fenda e casamentos através de fendas em dispositivos de microondas.

A seguir, as propriedades de radiação de uma antena espiral que utiliza como elementos radiadores, fendas, serão analisadas através do método descrito no item 3.1.3., o método FE-BI.

### **4.1.**

### **Descrição da Antena Espiral Tipo Fenda**

A antena utilizada foi uma antena espiral de Arquimedes tipo fenda apoiada por uma cavidade, como mostrada na figura 4.1.

A geometria da antena espiral em discussão é aquela de uma Espiral arquimediana que pode ser matematicamente descrita pela equação (4.1):

#### $\rho = a\phi + b$  (4.1)

onde ρ é a distância radial da origem (cm), *a* é taxa de crescimento da espiral (cm/radianos), φ é a posição angular (radianos), e *b* é o raio inicial da espira (cm).

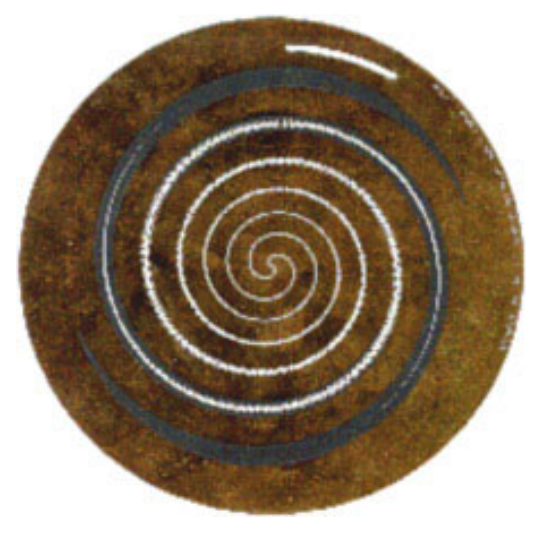

Figura 4.1 – Exemplo de antena espiral de Arquimedes tipo fenda.

Para uma espiral completamente descarregada (dielétrico ar), o maior diâmetro,  $D_{\textrm{\tiny max}}$ , utilizado para as fendas (espiral) deve ser da ordem de  $\frac{\lambda_{\textrm{\tiny min}}}{\pi}$ , onde  $\lambda_{\min}$  é o comprimento de onda na menor frequência de operação.

Já para espirais em substratos dielétricos,  $D_{\text{max}}$  é escalonado pelo fator  $(\varepsilon_{_{eff}})^{+/_2}$ , onde  $\,\varepsilon_{_{eff}}\,$  é uma constante efetiva dielétrica que leva em consideração o substrato dielétrico, a geometria da fenda e o casamento da abertura.

O diâmetro da cavidade refletora deve ser escolhido de maneira a acomodar a fenda. Sua altura é determinada de acordo com a máxima freqüência de operação, devendo ser da ordem de  $\frac{\lambda_{\max}}{\mathcal{A}}$  .

#### **4.2. Formulação Geral**

Considerando o problema de uma cavidade terminada por um plano de terra, e relembrando o sistema de equações presente no item 3.1.3.1:

$$
\sum_{e=1}^{M} \left[A^{e}\right] \left\{E_{j}^{e}\right\} - k_{0}^{2} \sum_{e=1}^{M} \left[B^{e}\right] \left\{E_{j}^{e}\right\} - j k_{0} Z_{0} \sum_{e=1}^{M} \left[C^{e}\right] \left\{E_{j}^{e}\right\} = -\left\{\overline{f}^{\text{int}}\right\} (3.28)
$$

onde

$$
A_{ij}^{e} = \int_{V^{e}} \frac{1}{\mu_{r}} \left(\nabla \times \overline{W}_{i}^{e}\right) \cdot \left(\nabla \times \overline{W}_{j}^{e}\right) dv \quad (3.29 \text{ a})
$$

$$
B_{ij}^{e} = \int_{V^{e}} \mathcal{E}_{r} \overline{W}_{i}^{e} \cdot \overline{W}_{j}^{e} dv \quad (3.29 \text{ b})
$$

$$
C_{ij}^{e} = \int_{S} \overline{M}_{i} \cdot \overline{H}^{ext} \left(\overline{M}_{j}\right) dS \quad (3.29 \text{ c})
$$

É importante notar que no caso estudado,  $\mu_r$ , permeabilidade relativa, e  $\varepsilon$ , permissividade relativa, são iguais à unidade, e que no problema inicial,  $\overline{\text{const}}$  como uma fonte de tensão igual a área do elemento que se encontra na origem, no caso um quadrilátero.

Pelas equações (3.29), é possível encontrar-se os coeficientes  $A_{ij}^e$ ,  $B_{ij}^e$  e *<sup>e</sup> Cij* . Assim, substituindo-os na equação (3.28), soluciona-se o problema, determinando-se as correntes magnéticas.

## **4.2.1. Região Interior**

O problema na região interior consiste na determinação dos dois parâmetros  $A_{ii}^e$  e  $B_{ii}^e$ . Para isso, primeiramente é necessário a discretização da cavidade em elementos finitos, como mostrado no item 4.2.1.1:

## **4.2.1.1. Geração da Malha**

Uma malha de elementos finitos é determinada de acordo com os parâmetros geométricos da cavidade e da antena.

Observa-se que a abertura da antena é melhor discretizada em quadriláteros, já que se triângulos são utilizados, o número de incógnitas é absurdamente maior. Assim, quadriláteros são traçados primeiramente observando a largura da fenda.

A parte metálica da antena é então discretizada por triângulos. Os triângulos são formados de maneira que se assemelhem, na medida do possível, com triângulos eqüiláteros e para isso, na definição de cada triângulo, três dentre quatro nós são escolhidos.

Com a determinação dos elementos finitos, alguns cuidados devem ser tomados de maneira a verificar a malha formada. Primeiramente, não pode haver interseção entre as arestas dos elementos, além disso, é necessária a verificação de elementos repetidos, e também da existência de regiões vazias, ou seja, aquelas que não pertencem a elemento algum.

Com a malha bidimensional criada, determina-se a quantidade de camadas de acordo com a altura da cavidade e repete-se a malha bidimensional ao longo desta, de maneira a formar hexaedros e prismas.

É importante lembrar que a grande vantagem do método concentra-se neste caso tridimensional, onde a necessidade de memória computacional é muito grande.

Neste caso, todas as faces livres, isto é, faces na fronteira, possuem contribuição nula na integral de superfície. Isto reduz o número de incógnitas e elimina a necessidade de gerar equações para estas arestas / incógnitas que deveriam ser incluídas na solução.

# **4.2.1.2. Determinação dos Coeficientes** *<sup>e</sup> Aij* **e** *<sup>e</sup> Bij*

Para o caso volumétrico são as matrizes  $[A_j^e]$  e  $[B_j^e]$  as responsáveis pela determinação do campo na cavidade.

As matrizes são *N x N* simétricas, matrizes esparsas, com *N* sendo o número total de arestas resultantes da subdivisão da estrutura excluindo as arestas localizadas na fronteira. Seus elementos são dados pelas eqs. (3.29 a) e (3.29 b).

Os elementos das matrizes são determinados pelas funções de base escolhidas para os elementos finitos.

Para os prismas como o ilustrado pela figura 4.2, o vetor campo elétrico dentro do elemento é uma interpolação dentre as nove incógnitas vetoriais cada uma paralela à, e constante ao longo de uma aresta particular do prisma. As funções de base utilizadas correspondentes a cada aresta (*i*) são:

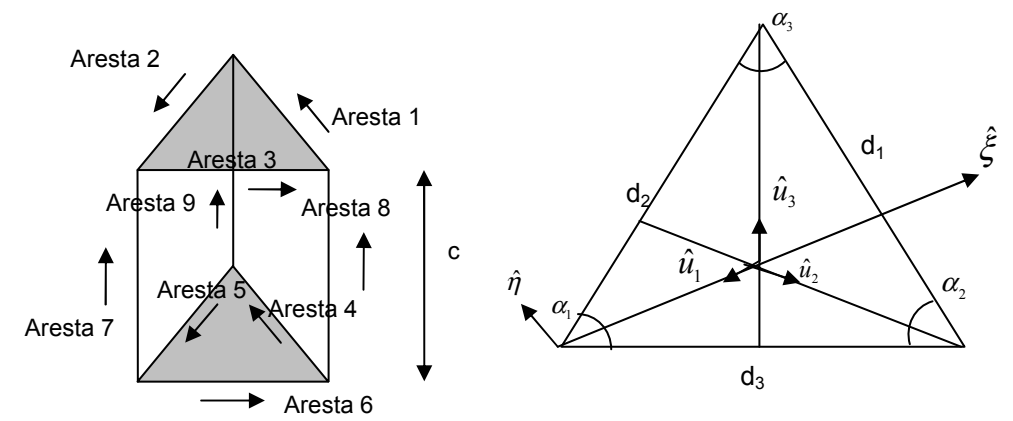

Figura 4.2 – prismas com as incógnitas baseadas em arestas. (a) Vista em perspectiva. (b) Vista superior.

Para aresta = 1:

$$
\overline{W}_{1}^{e} = d_{1} \left( L_{2}^{e} \frac{\hat{u}_{3}}{h_{3}} - L_{3}^{e} \frac{\hat{u}_{2}}{h_{2}} \right) (z/c) \quad (4.5 \text{ a})
$$

Para aresta = 2:

$$
\overline{W}_2^e = d_2 \left( L_3^e \frac{\hat{u}_1}{h_1} - L_1^e \frac{\hat{u}_3}{h_3} \right) (z/c) \quad \textbf{(4.5 b)}
$$

Para aresta = 3:

$$
\overline{W}_{3}^{e}=d_{3}\left(L_{1}^{e}\frac{\hat{u}_{2}}{h_{2}}-L_{2}^{e}\frac{\hat{u}_{1}}{h_{1}}\right)(z/c)
$$
 (4.5 c)

Para aresta = 4:

$$
\overline{M}_{1}^{e} = d_{1}\left(L_{2}^{e} \frac{\hat{u}_{3}}{h_{3}} - L_{3}^{e} \frac{\hat{u}_{2}}{h_{2}}\right)\left(1 - z/c\right) \quad (4.5 \text{ d})
$$

Para aresta = 5:

$$
\overline{M}_2^e = d_2 \left( L_3^e \frac{\hat{u}_1}{h_1} - L_1^e \frac{\hat{u}_3}{h_3} \right) \left( 1 - z/c \right) \tag{4.5 e}
$$

Para aresta = 6:

$$
\overline{M}_{3}^{e} = d_{3} \left( L_{1}^{e} \frac{\hat{u}_{2}}{h_{2}} - L_{2}^{e} \frac{\hat{u}_{1}}{h_{1}} \right) (1 - z/c) \quad (4.5 \text{ f})
$$

Para aresta = 7:

$$
\overline{K}_{1}^{e}=\hat{z}L_{1}^{e}~~(4.5~\mathrm{g})
$$

Para  $i = 8$ :

$$
\overline{K}_2^e = \hat{z}L_2^e \quad (4.5 \text{ h})
$$

Para  $i = 9$ :

$$
\overline{K}_{3}^{e}=\hat{z}L_{3}^{e} \quad (4.5 \text{ i})
$$

onde:

*c* = *altura do prisma* (4.6)

$$
d_1 = \sqrt{d_2^2 + d_3^2 - 2d_2d_3 \cos \alpha_1} \quad (4.7)
$$
  
\n
$$
\alpha_2 = \cos^{-1}\left(\frac{d_1^2 + d_3^2 - d_2^2}{2d_1d_3}\right) \quad (4.8)
$$
  
\n
$$
\alpha_3 = \cos^{-1}\left(\frac{d_1^2 + d_2^2 - d_3^2}{2d_1d_2}\right) \quad (4.9)
$$
  
\n
$$
h_1 = d_2 \operatorname{sen}\alpha_3 \quad (4.10)
$$
  
\n
$$
h_2 = d_3 \operatorname{sen}\alpha_1 \quad (4.11)
$$
  
\n
$$
h_3 = d_1 \operatorname{sen}\alpha_2 \quad (4.12)
$$
  
\n
$$
\hat{u}_1 = -\hat{\xi} \quad (4.13)
$$
  
\n
$$
\hat{u}_2 = \cos \alpha_3 \hat{\xi} - \operatorname{sen}\alpha_3 \hat{\eta} \quad (4.14)
$$
  
\n
$$
\hat{u}_3 = \cos \alpha_2 \hat{\xi} + \operatorname{sen}\alpha_2 \hat{\eta} \quad (4.15)
$$
  
\n
$$
L_1^e(\xi, \eta) = 1 - \frac{1}{h_1} \xi \quad (4.16)
$$
  
\n
$$
L_2^e(\xi, \eta) = \frac{\cos \alpha_3}{h_2} \xi - \frac{\operatorname{sen}\alpha_3}{h_2} \eta \quad (4.17)
$$

$$
L_s^e(\xi,\eta) = \frac{\cos\alpha_2}{h_3}\xi + \frac{\sin\alpha_2}{h_3}\eta \quad (4.18)
$$

onde  $\xi$  e  $\eta$  são as coordenadas definidas na figura (4.2).

Logo, substituindo estas funções  $\overline{W}_i$  nas eqs. (3.29 a) e (3.29 b), encontram-se os elementos das matrizes [ ] *<sup>e</sup> Aij* e [ ] *<sup>e</sup> Bij* , dados por:

$$
A_{i,j} = \iiint_{V^e} (\nabla \times \overline{W}^e_i) \cdot (\nabla \times \overline{W}^e_j) dV
$$
  
\n
$$
A_{i,j} = \frac{d_i d_j}{c} \left( \frac{\cos \beta_{kn}}{h_k h_n} \chi_{lm} + \frac{\cos \beta_{lm}}{h_l h_m} \chi_{kn} - \frac{\cos \beta_{km}}{h_k h_m} \chi_{ln} - \frac{\cos \beta_{ln}}{h_l h_n} \chi_{km} + \frac{2}{3} \frac{c^2 h_1 d_1}{h_l h_k h_m h_n} \sin \beta_{lk} \sin \beta_{mn} \right)
$$
  
\n
$$
B_{i,j} = \iiint_{V^e} (\overline{W}^e_i) \cdot (\overline{W}^e_j) dV
$$
  
\n
$$
B_{i,j} = c \frac{d_i d_j}{3} \left( \frac{\cos \beta_{kn}}{h_k h_n} \chi_{lm} + \frac{\cos \beta_{lm}}{h_l h_m} \chi_{kn} - \frac{\cos \beta_{km}}{h_k h_m} \chi_{ln} - \frac{\cos \beta_{ln}}{h_l h_n} \chi_{km} \right)
$$
(4.19 b)

$$
A_{i,j+3} = \iiint_{V^e} (\nabla \times \overline{W}^e_i) \cdot (\nabla \times \overline{M}^e_j) dV
$$
  
\n
$$
A_{i,j+3} = \frac{d_i d_j}{c} \left( -\frac{\cos \beta_{kn}}{h_k h_n} \chi_{lm} - \frac{\cos \beta_{lm}}{h_l h_m} \chi_{kn} + \frac{\cos \beta_{km}}{h_k h_m} \chi_{ln} + \frac{\cos \beta_{lm}}{h_l h_n} \chi_{km} + \frac{1}{3} \frac{c^2 h_i d_l}{h_l h_k h_m h_n} \sin \beta_{lk} \sin \beta_{mn} \right)
$$
\n(4.20 a)  
\n
$$
B_{i,j+3} = \iiint_{V^e} (\overline{W}^e_i) \cdot (\overline{M}^e_j) dV
$$
  
\n
$$
B_{i,j+3} = \frac{c}{2} \frac{d_i d_j}{3} \left( \frac{\cos \beta_{kn}}{h_k h_n} \chi_{lm} + \frac{\cos \beta_{lm}}{h_l h_m} \chi_{kn} - \frac{\cos \beta_{km}}{h_k h_m} \chi_{ln} - \frac{\cos \beta_{ln}}{h_l h_n} \chi_{km} \right)
$$
\n(4.20 b)  
\n
$$
A_{i,j+6} = \iiint_{V^e} (\nabla \times \overline{W}^e_i) \cdot (\nabla \times \overline{K}^e_j) dV
$$

$$
A_{i,j+6} = \frac{h_1 d_1}{6} d_i \left( \frac{\cos \beta_{ij}}{h_i h_j} - \frac{\cos \beta_{kj}}{h_k h_j} \right)
$$
 (4.21 a)  

$$
B_{i,j+6} = \iiint_{V^e} (\overline{W}_i^e) \cdot (\overline{K}_j^e) dV
$$
  

$$
B_{i,j+6} = 0
$$
 (4.21 b)

$$
A_{i+3,j+3} = \iiint_{V^e} (\nabla \times \overline{M}^e_i) \cdot (\nabla \times \overline{M}^e_j) dV
$$
  
\n
$$
A_{i+3,j+3} = \frac{d_i d_j}{c} \left( \frac{\cos \beta_{kn}}{h_k h_n} \chi_{lm} + \frac{\cos \beta_{lm}}{h_l h_m} \chi_{kn} - \frac{\cos \beta_{km}}{h_k h_m} \chi_{ln} - \frac{\cos \beta_{ln}}{h_l h_n} \chi_{km} + \frac{2}{3} \frac{c^2 h_1 d_1}{h_l h_k h_m h_n} \sin \beta_{kn} \sin \beta_{mn} \right)
$$
  
\n
$$
B_{i+3,j+3} = \iiint_{V^e} (\overline{M}^e_i) \cdot (\overline{M}^e_i) dV
$$
  
\n
$$
B_{i+3,j+3} = c \frac{d_i d_j}{3} \left( \frac{\cos \beta_{kn}}{h_k h_n} \chi_{lm} + \frac{\cos \beta_{lm}}{h_l h_m} \chi_{kn} - \frac{\cos \beta_{km}}{h_k h_m} \chi_{ln} - \frac{\cos \beta_{ln}}{h_l h_n} \chi_{km} \right)
$$
(4.22 b)  
\n
$$
A_{i+3,j+6} = \iiint_{V^e} (\nabla \times \overline{M}^e_i) \cdot (\nabla \times \overline{K}^e_j) dV
$$

$$
A_{i+3,j+6} = -\frac{h_1 d_1}{6} d_i \left( \frac{\cos \beta_{ij}}{h_i h_j} - \frac{\cos \beta_{kj}}{h_k h_j} \right)
$$
 (4.23 a)  

$$
B_{i+3,j+6} = \iiint_{V^e} (\overline{M}^e_i) \cdot (\overline{K}^e_j) dV
$$
  

$$
B_{i+3,j+6} = 0
$$
 (4.23 b)

$$
A_{i+6,j+6} = \iiint_{V^c} \left(\nabla \times \overline{K}^e_i\right) \cdot \left(\nabla \times \overline{K}^e_j\right) dV
$$

$$
A_{i+6,j+6} = c \frac{h_1 d_1}{2} \left(\frac{\cos \beta_{ij}}{h_i h_j}\right) \quad (4.24 \text{ a})
$$

$$
B_{i+6,j+6} = \iiint_{V^c} \left(\overline{K}^e_i\right) \cdot \left(\overline{K}^e_j\right) dV
$$

$$
B_{i+6,j+6} = c\chi_{il} \quad (4.24 \text{ b})
$$

onde:

$$
\beta_{rs} =\begin{cases}\n0 & , r = s \\
\alpha_r + \alpha_s\n\end{cases}
$$
\n
$$
\mathcal{L}_{rs} = \frac{h_1 d_1}{2} \Big\{ w_r w_s + \frac{h_1}{3} \Big[ (\cot \alpha_3 - \cot \alpha_2) (\eta_s w_r + \eta_r w_s) + 2 (\xi_s w_r + \xi_r w_s) \Big] \\
+ \frac{h_1^2}{12} \Big[ 3 \cdot (\cot \alpha_3 - \cot \alpha_2) (\eta_s \xi_r + \eta_r \xi_s) + \\
2 \eta_s \eta_r (\cot^2 \alpha_3 - \cot \alpha_2 \cot \alpha_3 + \cot^2 \alpha_2) + 6 \xi_r \xi_s \Big] \Big\}
$$
\n(4.26)

onde r,s= 1, 2, 3 e  $w_r$ ,  $\xi_r$ ,  $\eta_r$  são dados por:

$$
w_1 = 1, \quad \xi_1 = -\frac{1}{h_1}, \qquad \eta_1 = 0
$$
  

$$
w_2 = 0, \quad \xi_2 = \frac{\cos \alpha_3}{h_2}, \quad \eta_2 = -\frac{\sin \alpha_3}{h_2} \quad (4.27)
$$
  

$$
w_3 = 0 \quad \xi_3 = \frac{\cos \alpha_2}{h_3}, \quad \eta_3 = \frac{\sin \alpha_2}{h_3}
$$

Em todas as fórmulas, os índices *i,l,k* e *j,m,n* seguem uma regra cíclica dada pela seguinte tabela 4.1:

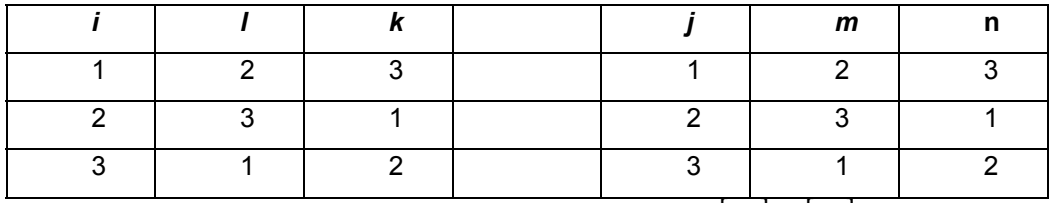

Tabela 4.1 – Índices utilizados nas entradas das matrizes  $[A_{ij}^e]$  e  $[B_{ij}^e]$ .

É importante ressaltar que as matrizes são simétricas.

Considerando agora hexaedros como o ilustrado na figura 4.3:

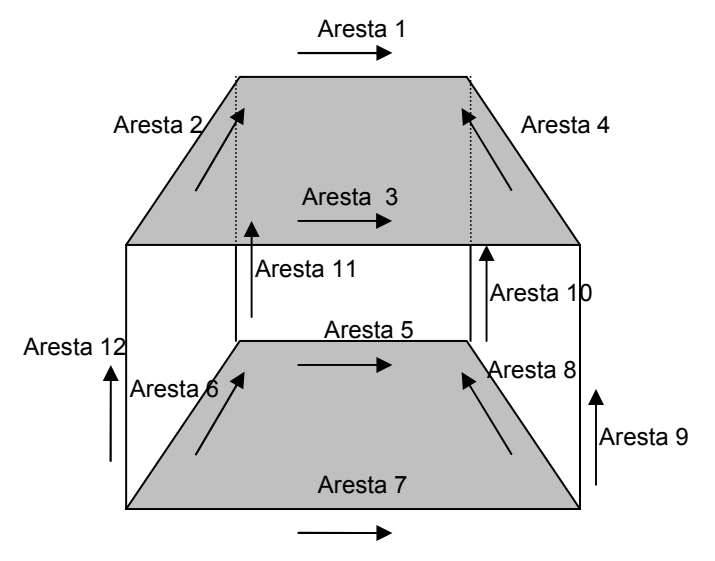

Figura 4.3 – Hexaedro com as incógnitas baseadas em arestas.

Através de uma transformação no plano *xy* para o plano ξη , como observado pela figura 4.4, as funções de base utilizadas em cada aresta (*i*), são dadas pelas equações (4.28).

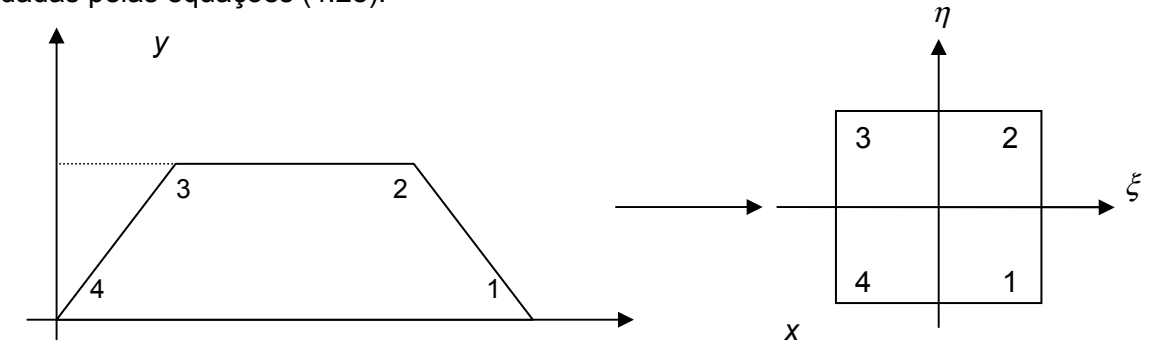

Figura 4.4 – Transformação plano xy -  $\xi \eta$ .

Para i = 1, 3, 5 e 7:

$$
\overline{W}_{i} = (1 + S_{\eta}\eta)\left(\delta_{z} + S_{z}\frac{z}{h}\right)\frac{(b+d\eta)}{2(b+dS_{\eta})}\hat{x}
$$
 (4.28 a)

Para i = 2, 4, 6 e 8:

$$
\overline{W}_i = (1 + S_{\xi} \xi) \left( \delta_z + S_z \frac{z}{h} \right) \frac{(c + d\xi)\hat{x} + c' \hat{y}}{2\sqrt{(c + dS_{\xi})^2 + c'^2}} \quad \text{(4.28 b)}
$$

Para i = 9, 10, 11 e 12:

$$
\overline{W}_i = \frac{\left(1 + S_{\xi} \xi\right)\left(1 + S_{\eta} \eta\right)}{4} \hat{z} \quad (4.28 \text{ c})
$$

onde:

$$
h = altura do hexaedro
$$

$$
S_{\eta} =\begin{cases} +1 & ; i = 1, 5, 10, 11 \\ -1 & ; i = 3, 7, 9, 12 \end{cases}
$$
 (4.29 a)  
\n
$$
S_{\xi} =\begin{cases} +1 & ; i = 4, 8, 9, 10 \\ -1 & ; i = 2, 6, 11, 12 \end{cases}
$$
 (4.29 b)  
\n
$$
S_{z} =\begin{cases} +1 & ; i = 1, 2, 3, 4 \\ -1 & ; i = 5, 6, 7, 8 \end{cases}
$$
 (4.29 c)  
\n
$$
\delta_{z} =\begin{cases} 0 & ; i = 1, 2, 3, 4 \\ 1 & ; i = 5, 6, 7, 8 \end{cases}
$$
 (4.29 d)  
\n
$$
a = \frac{x1 + x2 + x3 + x4}{4}
$$
 (4.29 e)  
\n
$$
b = \frac{x1 + x2 - x3 - x4}{4}
$$
 (4.29 f)  
\n
$$
c = \frac{-x1 + x2 + x3 - x4}{4}
$$
 (4.29 g)  
\n
$$
d = \frac{-x1 + x2 - x3 + x4}{4}
$$
 (4.29 h)  
\n
$$
a' = \frac{y1 + y2}{2}
$$
 (4.29 i)  
\n
$$
c' = \frac{-y1 + y2}{2}
$$
 (4.29 j)

 $x_i, y_i = coordinates$  *dos pontos no plano*  $x, y \in (4.29 \text{ k})$ 

Analogamente ao caso dos prismas, substitui-se as equações (4.28) nas equações (3.29), de forma a determinar os elementos das matrizes  $[A_{ij}^e]$  e  $[B_{ij}^e]$ :

Para i = 1, 3, 5 e 7; j = 1, 3, 5 e 7:

$$
A_{i,j} = \iint W_{y}^{*i} W_{y}^{*j} \frac{S_{z}^{i} S_{z}^{j}}{h} +
$$
\n
$$
W_{z}^{*i} W_{z}^{*j} \bigg[ \delta_{z}^{i} \delta_{z}^{j} h + (\delta_{z}^{i} S_{z}^{j} + \delta_{z}^{j} S_{z}^{i}) \frac{h}{2} + S_{z}^{i} S_{z}^{j} \frac{h}{3} \bigg] [c^{i} (b + d\eta)] d\xi d\eta
$$
\n
$$
B_{i,j} = \frac{2 \cdot c^{i}}{2 \cdot (b + dS_{\eta}^{i}) \times 2 \cdot (b + dS_{\eta}^{j})} \bigg[ \delta_{z}^{i} \delta_{z}^{j} h + (\delta_{z}^{i} S_{z}^{j} + \delta_{z}^{j} S_{z}^{i}) \frac{h}{2} + S_{z}^{i} S_{z}^{j} \frac{h}{3} \bigg]
$$
\n
$$
\bigg[ 2b^{3} + \frac{2}{3} (3bd^{2} + 3b^{2} d (S_{\eta}^{i} + S_{\eta}^{j}) + b^{3} (S_{\eta}^{i} S_{\eta}^{j})) +
$$
\n
$$
\bigg[ 4.30 \text{ b} \bigg]
$$
\n
$$
\bigg[ 2 \cdot (d^{3} (S_{\eta}^{i} + S_{\eta}^{j}) + 3bd^{2} (S_{\eta}^{i} S_{\eta}^{j})) \bigg]
$$
\n
$$
(4.30 \text{ b})
$$

Para i = 1, 3, 5 e 7; j = 2, 4, 6 e 8:

$$
A_{i,j} = \iint W_{y}^{*i} W_{y}^{*j} \frac{S_{z}^{i} S_{z}^{j}}{h} +
$$
  
\n
$$
W_{z}^{*i} W_{z}^{*j} \bigg[ \delta_{z}^{i} \delta_{z}^{j} h + (\delta_{z}^{i} S_{z}^{j} + \delta_{z}^{j} S_{z}^{i}) \frac{h}{2} + S_{z}^{i} S_{z}^{j} \frac{h}{3} \bigg] [c^{i} (b + d\eta)] d\xi d\eta
$$
\n
$$
B_{i,j} = \frac{c^{i}}{2 \cdot (b + dS_{\eta}^{i}) \times 2 \cdot [(c + dS_{\varepsilon}^{j})^{2} + c^{i}]^{\frac{1}{2}}} \bigg[ \delta_{z}^{i} \delta_{z}^{j} h + (\delta_{z}^{i} S_{z}^{j} + \delta_{z}^{j} S_{z}^{i}) \frac{h}{2} + S_{z}^{i} S_{z}^{j} \frac{h}{3} \bigg].
$$
\n
$$
[2b^{2} + 2(d^{2} + 2S_{\eta}^{i} bd)][2c + 2S_{\varepsilon}^{j} d] \bigg]
$$
\n(4.31 b)

Para i = 1, 3, 5 e 7; j = 9, 10, 11 e 12:  $A_{i,j} = \iint W_{y}^{*i} W_{y}^{*j} S_{z}^{i} [c^{i} (b + d\eta)] d\xi d\eta$  (4.32 a)  $B_{i,j} = 0$  (4.32 b)

Para i = 2, 4, 6 e 8; j = 2, 4, 6 e 8:

$$
A_{i,j} = \iint W_x^{*i} W_x^{*j} \frac{S_z^i S_z^j}{h} + W_y^{*i} W_y^{*j} \frac{S_z^i S_z^j}{h} + W_z^{*i} W_z^{*j} \left[ \delta_z^i \delta_z^j h + \left( \delta_z^i S_z^j + \delta_z^j S_z^i \right) \frac{h}{2} + S_z^i S_z^j \frac{h}{3} \right] \left[ c'(b + d\eta) \right] d\xi d\eta
$$
\n(4.33 a)

$$
B_{i,j} = \frac{2bc'}{2\cdot\left[(c+dS'_{\varepsilon})^{2}+c'^{2}\right]^{1/2}\times 2\cdot\left[(c+dS'_{\varepsilon})^{2}+c'^{2}\right]^{1/2}}\left[\delta_{\varepsilon}^{i}\delta_{\varepsilon}^{j}h + \left(\delta_{\varepsilon}^{i}S_{\varepsilon}^{j}+\delta_{\varepsilon}^{j}S'_{\varepsilon}\right)\frac{h}{2}+S_{\varepsilon}^{i}S_{\varepsilon}^{j}\frac{h}{3}\right]
$$

$$
\left[2\cdot\left(c^{2}+c'^{2}\right)+\frac{2}{3}\left(d^{2}+2cd\left(S'_{\varepsilon}+S'_{\varepsilon}\right)+\left(c^{2}+c'^{2}\right)S'_{\varepsilon}S'_{\varepsilon}\right)+\frac{2}{5}\left(d^{2}S'_{\varepsilon}S'_{\varepsilon}\right)\right]
$$
(4.33 b)

Para i = 2, 4, 6 e 8; j = 9, 10, 11 e 12:  
\n
$$
A_{i,j} = \iint W_x^{*i} W_x^{*j} S_z^i + W_y^{*i} W_y^{*j} S_z^i [c'(b+d\eta)] d\xi d\eta
$$
 (4.34 a)  
\n
$$
B_{i,j} = 0
$$
 (4.34 b)

Para i = 9, 10, 11 e 12; j = 9, 10, 11 e 12;

\n
$$
A_{i,j} = \iint W_x^{*i} W_x^{*j} + W_y^{*i} W_y^{*j} [c'(b+d\eta)] d\xi d\eta \quad (4.35 \text{ a})
$$
\n
$$
B_{i,j} = \frac{c'h}{4} \bigg[ 1 + \frac{1}{3} S_{\xi}^i S_{\xi}^j \bigg] \bigg[ b + \frac{1}{3} S_{\eta}^i S_{\eta}^j + d \left( S_{\eta}^i + S_{\eta}^j \right) \bigg] \quad (4.35 \text{ b})
$$

onde

Para i = 1, 3, 5 e 7:  $(1 + S_n \eta) \cdot (b + d\eta)$  $(b + dS_{\eta})$  $(\eta \eta) \cdot (b + d\eta)$ *b dS*  $\overline{W}^{*i}_{y} = +\frac{(1+S_{\eta}\eta)\cdot(b+d)}{2\cdot(b+dS_{\eta})}$  $= + \frac{(1 + S_{\eta} \eta) \cdot (b + \eta)}{2 \pi \sqrt{1 - \eta S_{\eta}}}$ 2  $\ast_i$  (1 (4.36 a)  $(1 + S_n \eta) + S_n (b + d\eta)$  $(b + dS_{\eta})$  $\eta_{\eta} \eta$  ) +  $S_{\eta}$  (b + d $\eta$  $c^{\prime}$   $\cdot$  2  $\cdot$   $(b+dS)$  $\overline{W}_{z}^{*i} = -\frac{d \cdot (1 + S_{\eta} \eta) + S_{\eta} (b + d)}{c \cdot 2 \cdot (b + d S_{\eta})}$ \*i  $d \cdot (1)$ (4.36 b)

Para i = 2, 4, 6 e 8:

$$
\overline{W}_{x}^{*_{i}} = -\frac{(1 + S_{\xi} \xi) \cdot c^{*}}{2 \cdot [(c + S_{\xi} d)^{2} + c^{*2}]} (4.36 \text{ c})
$$

$$
\overline{W}_{y}^{*_{i}} = +\frac{(1 + S_{\xi} \xi) \cdot (c + d\xi)}{2 \cdot [(c + S_{\xi} d)^{2} + c^{*2}]} (4.36 \text{ d})
$$

$$
\overline{W}_{z}^{*_{i}} = +\frac{c^{t}S_{\xi}}{(b+d\eta) \cdot 2 \cdot [(c+S_{\xi}d)^{2} + c^{t^{2}}]} + \frac{S_{\xi}(c+d\xi) + d(1+S_{\xi}\xi)}{2 \cdot [(c+S_{\xi}d)^{2} + c^{t^{2}}]} \cdot \frac{[bc+bd\xi + c d\eta + d^{2}\xi\eta]}{c^{t}(b+d\eta)^{2}}
$$
\n(4.36 e)

Para i = 9, 10, 11 e 12:  
\n
$$
\overline{W}_{x}^{*i} = -\frac{(1 + S_{\xi} \xi) \cdot S_{\eta}}{4c'} - \frac{(1 + S_{\eta} \eta) \cdot S_{\xi} \cdot [bc + bd \xi + cd\eta + d^{2} \xi \eta]}{4c'(b + d\eta)^{2}} (4.36 f)
$$
\n
$$
\overline{W}_{y}^{*i} = -\frac{(1 + S_{\eta} \eta) \cdot S_{\xi}}{4 \cdot (b + d\eta)} (4.36 g)
$$

É importante observar que as matrizes são também simétricas e que as integrais correspondentes à matriz  $\left[ A_{ij}^e \right]$  foram realizadas numericamente, ao contrário daquelas referentes à matriz  $\bigl[B^e_y\bigr]$ .

## **4.2.2. Região Exterior**

O problema da região exterior concentra-se na determinação dos coeficientes  $C_{ii}^e$  em cada elemento, como aquele ilustrado na figura 4.5:

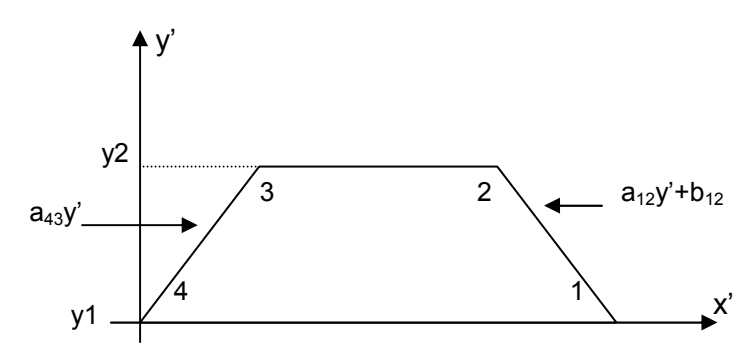

Figura 4.5 – Coordenadas locais dos quadriláteros.

As arestas de cada elemento, em um sistema de coordenadas locais, ligado ao elemento, como mostrado na figura 4.5, são dadas por:

$$
y'=0
$$
  
y'=y<sub>2</sub>  
x'=a<sub>43</sub>y' (4.37)  
x'=a<sub>12</sub>y'+b<sub>12</sub>

onde: a43, a12: coeficientes angulares das retas 43 e 12

b43, b12: coeficientes lineares das retas 43 e 12.

Para computar-se a integral dada por (3.29c), torna-se necessário conhecer a expressão do campo magnético externo  $\overline{H}^\mathrm{ext}(\overline{M})$ . Considerando-se o efeito do plano de terra, esta expressão é dada por [28]:

$$
\overline{H}^{ext}(\overline{M}) = -\frac{j\omega\varepsilon_r}{2\pi} \int_{S'} \overline{M}(\overline{r}) G(\overline{r}, \overline{r}) dS' + \frac{1}{2\pi\mu} \nabla \int_{S'} \nabla \cdot \overline{M}(\overline{r}) G(\overline{r}, \overline{r}) dS' \quad (4.38)
$$

onde:

$$
G(\overline{r}, \overline{r'}) = \frac{e^{-jk/R}}{R} \text{ (4.39 a)}
$$
  
 
$$
R = |\overline{r} - \overline{r'}| = [(x - x')^{2} + (y - y')^{2} + z^{2}]^{\frac{1}{2}} \text{ (4.39 b)}
$$

Observando a equação (4.38), percebe-se que esta possui uma singularidade quando  $x \rightarrow x'$  e  $y \rightarrow y'$ , ou seja, quando o ponto de observação encontra-se na região da fonte. Desta maneira, para o cálculo das integrais indicadas nessa equação, o uso de um artifício numérico é utilizado, como o descrito no apêndice A. As expressões resultantes para os coeficientes  $C_{ii}^e$ encontram-se, também, nesse apêndice.